# *Алгоритмы разветвляющейся структуры, программирование на языке Pascal*

**10 «А» класс**

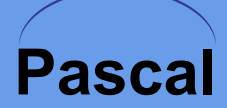

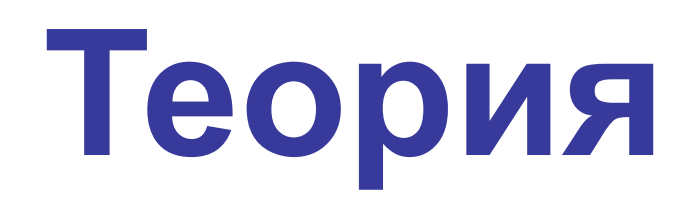

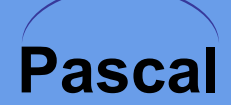

#### **Разветвляющиеся алгоритмы**

**Задача.** Ввести два целых числа и вывести на экран наибольшее из них.

**Идея решения:** надо вывести на экран первое число, если оно больше второго, или второе, если оно больше первого.

**Особенность:** действия исполнителя зависят от некоторых условий (*если … иначе …*).

Алгоритмы, в которых последовательность шагов зависит от выполнения некоторых условий, называются **разветвляющимися.**

Алгоритм, представленный словесным способом описания

Начало 1. Команда  $N^o1$ 2. ЕСЛИ условие ТО действие1 ИНАЧЕ действие2 3. Команда №2 Конец

#### **Алгоритм, представленный**  *графическим* **способом описания**

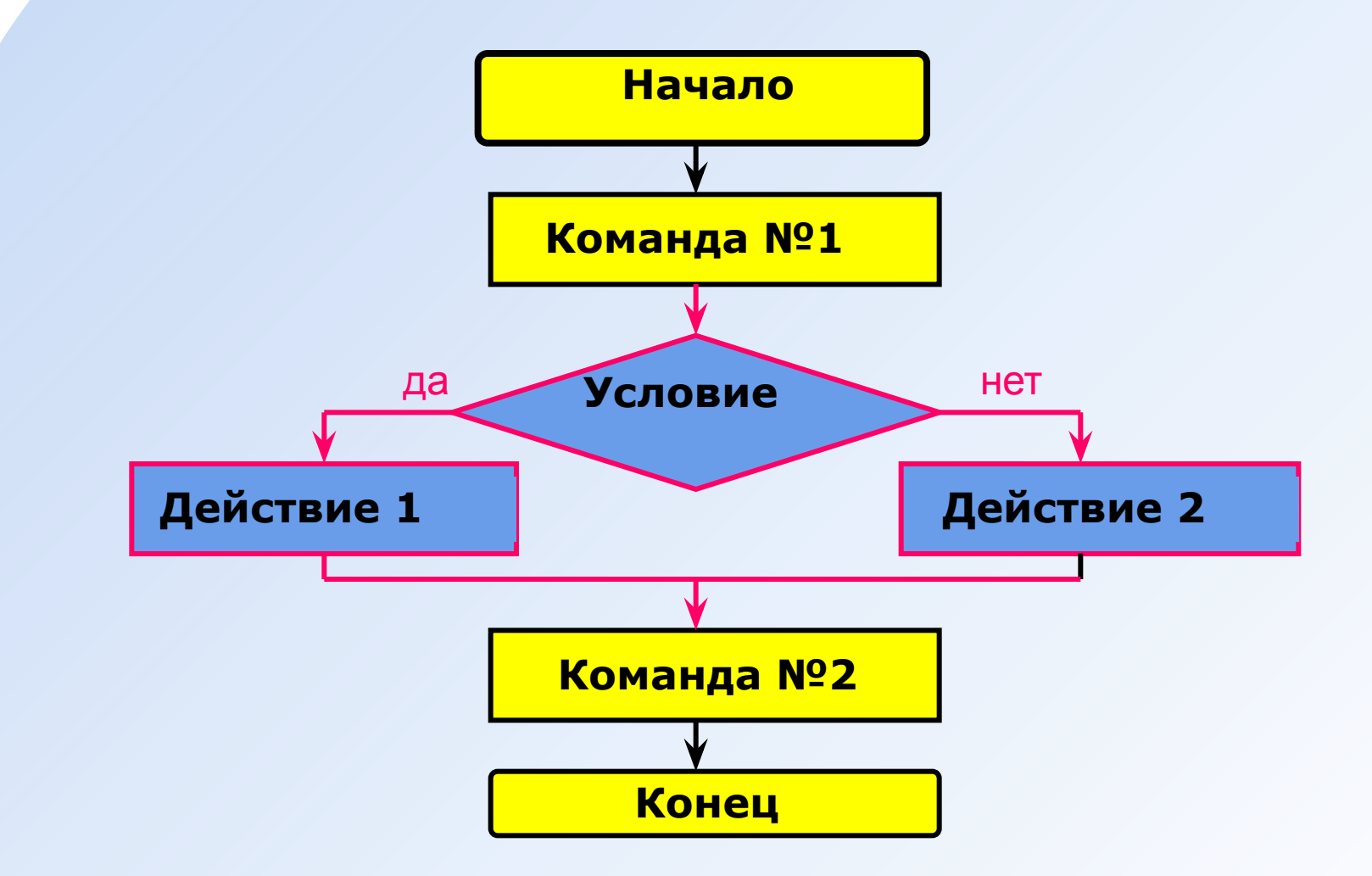

### Полная форма ветвления

**Provid** 

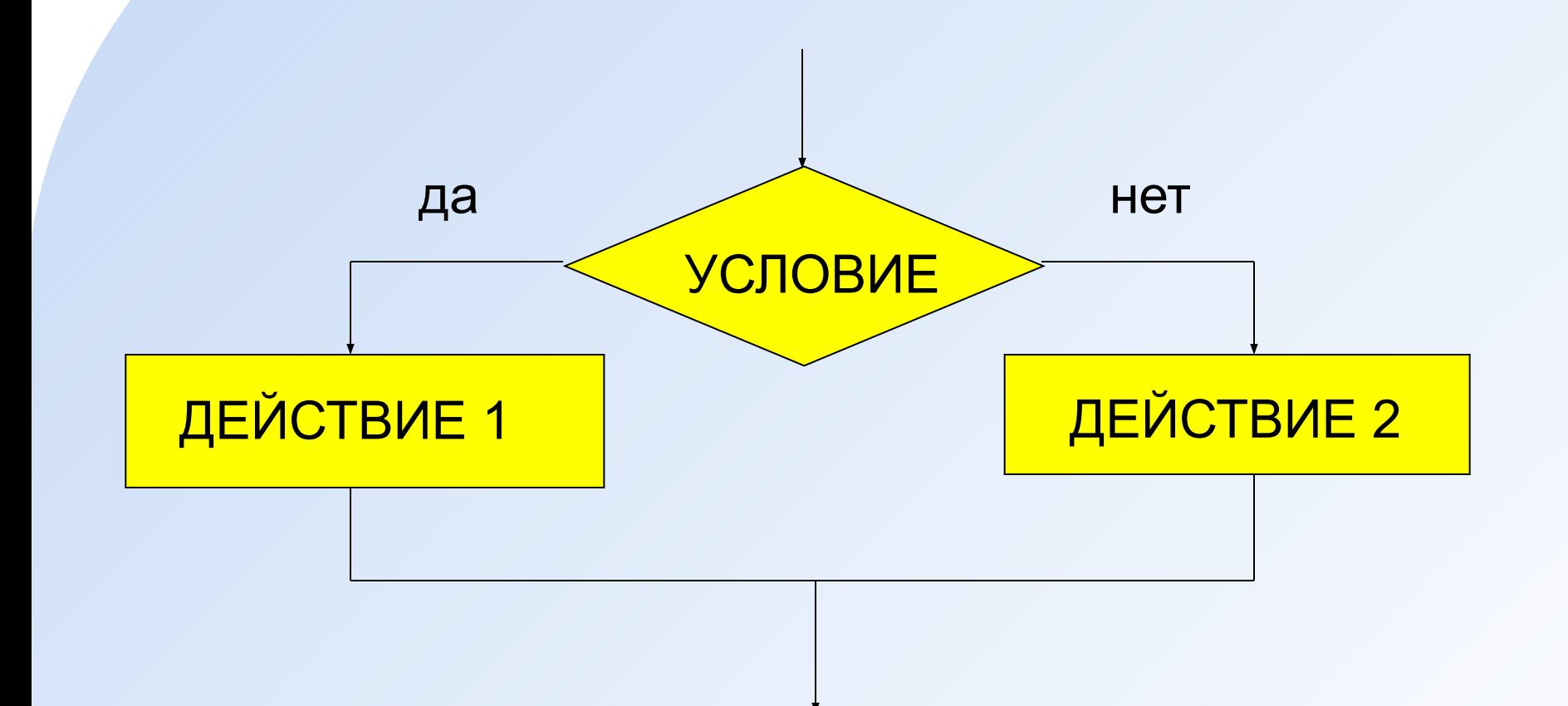

# Неполная форма ветвления

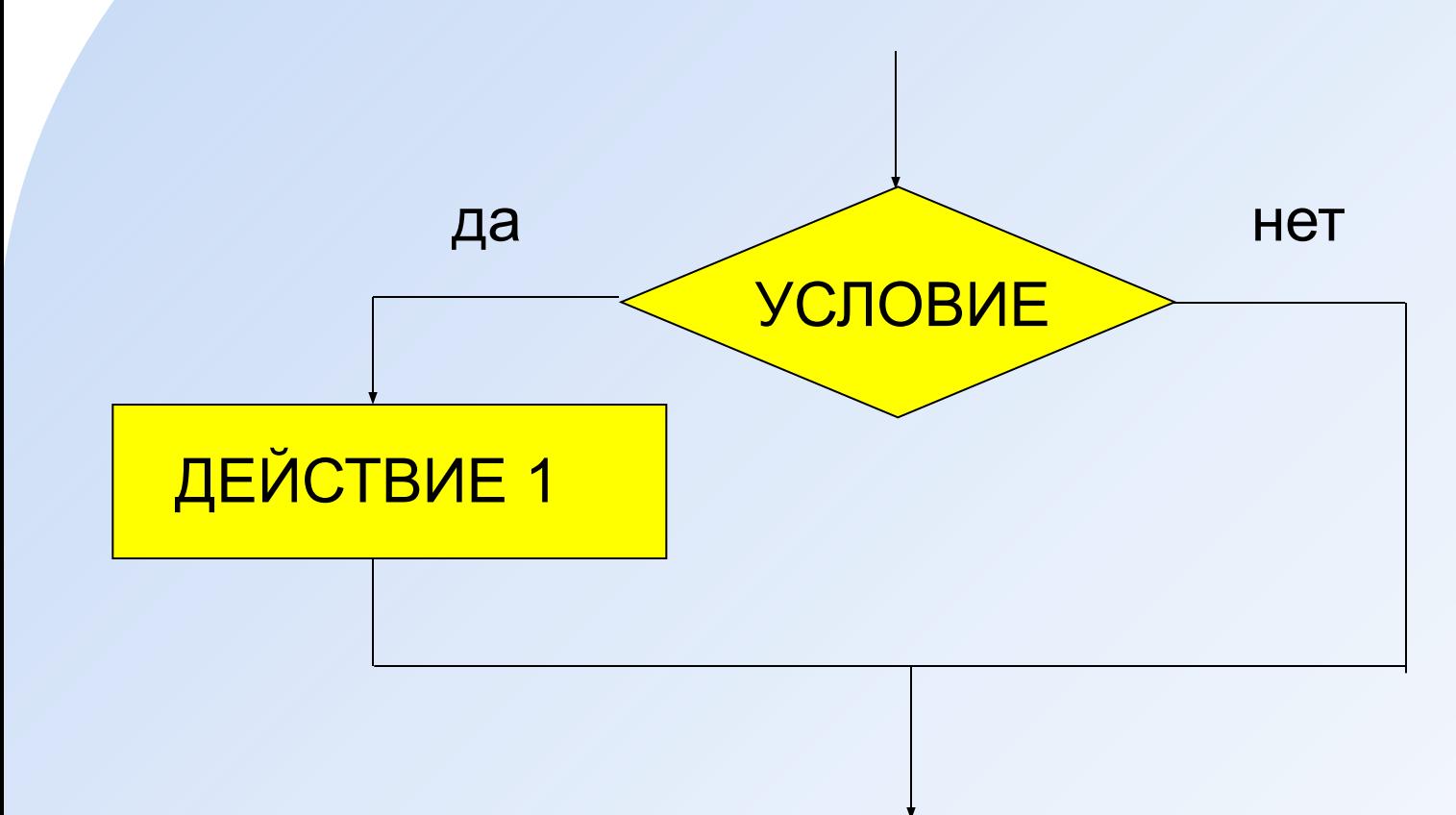

 $\sum_{i=1}^{n}$ 

# Условный оператор

```
if <условие> then begin
  {что делать, если условие верно}
end
else begin
  {что делать, если условие неверно}
end;
```
#### Особенности:

- перед else HE ставится точка с запятой
- вторая часть  $(e1se...)$  может отсутствовать (неполная форма)
- если в блоке один оператор, можно убрать слова begin u end

#### Ввести два целых числа и вывести на экран наибольшее из них.

#### 1 способ решения. Блок-схема

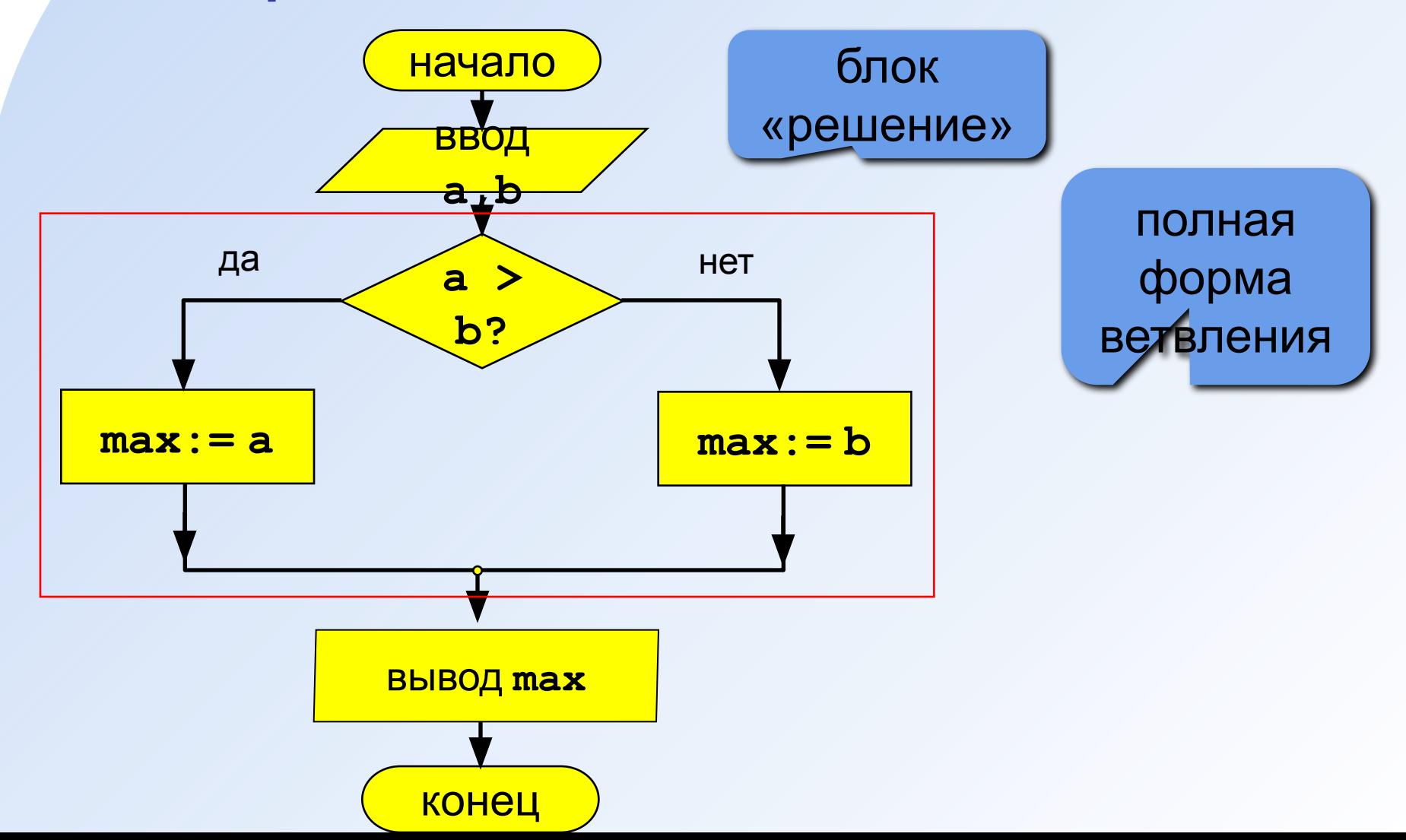

# **1 способ решения. Программа**

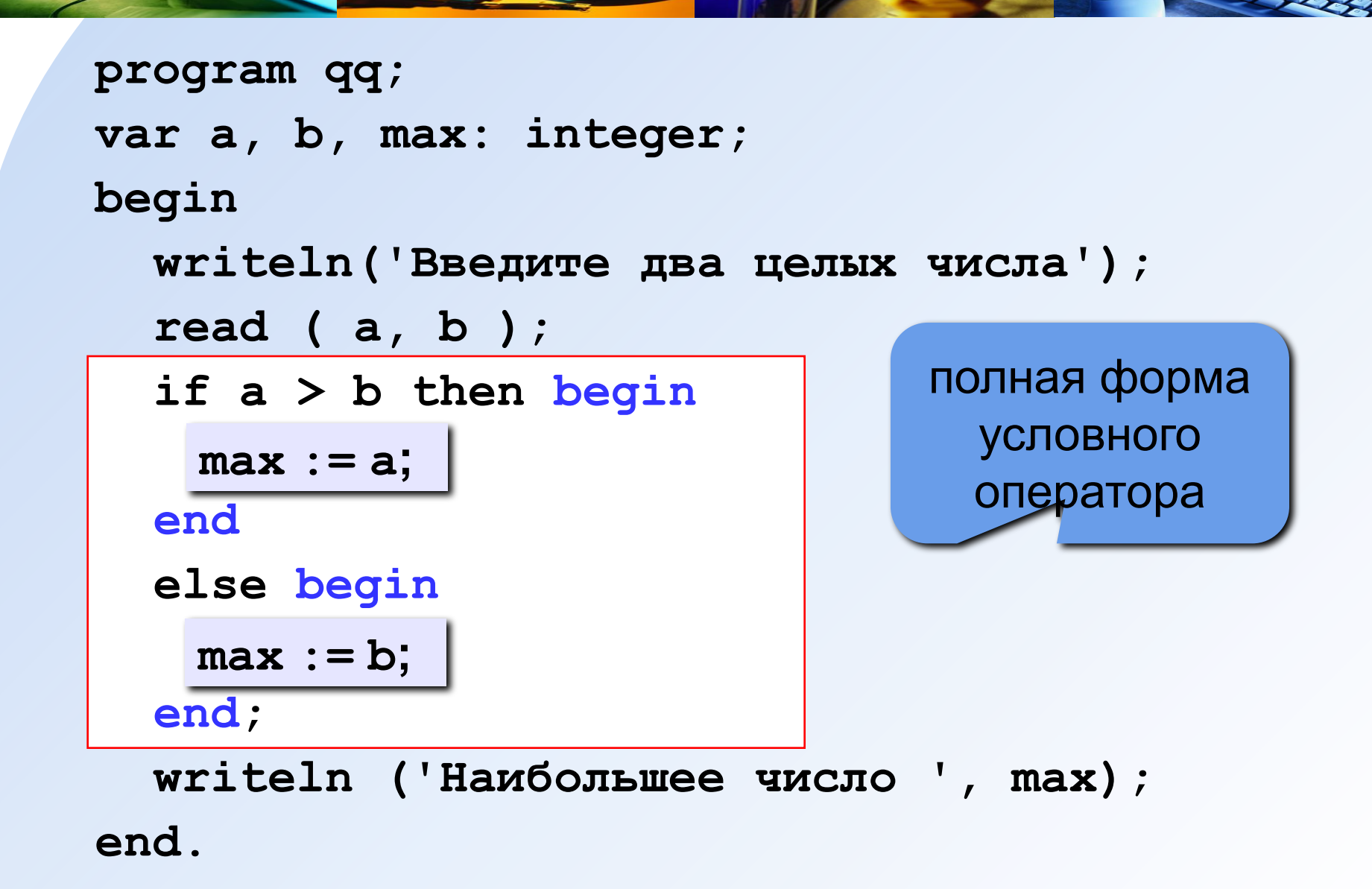

### 2 способ решения. Блок-схема

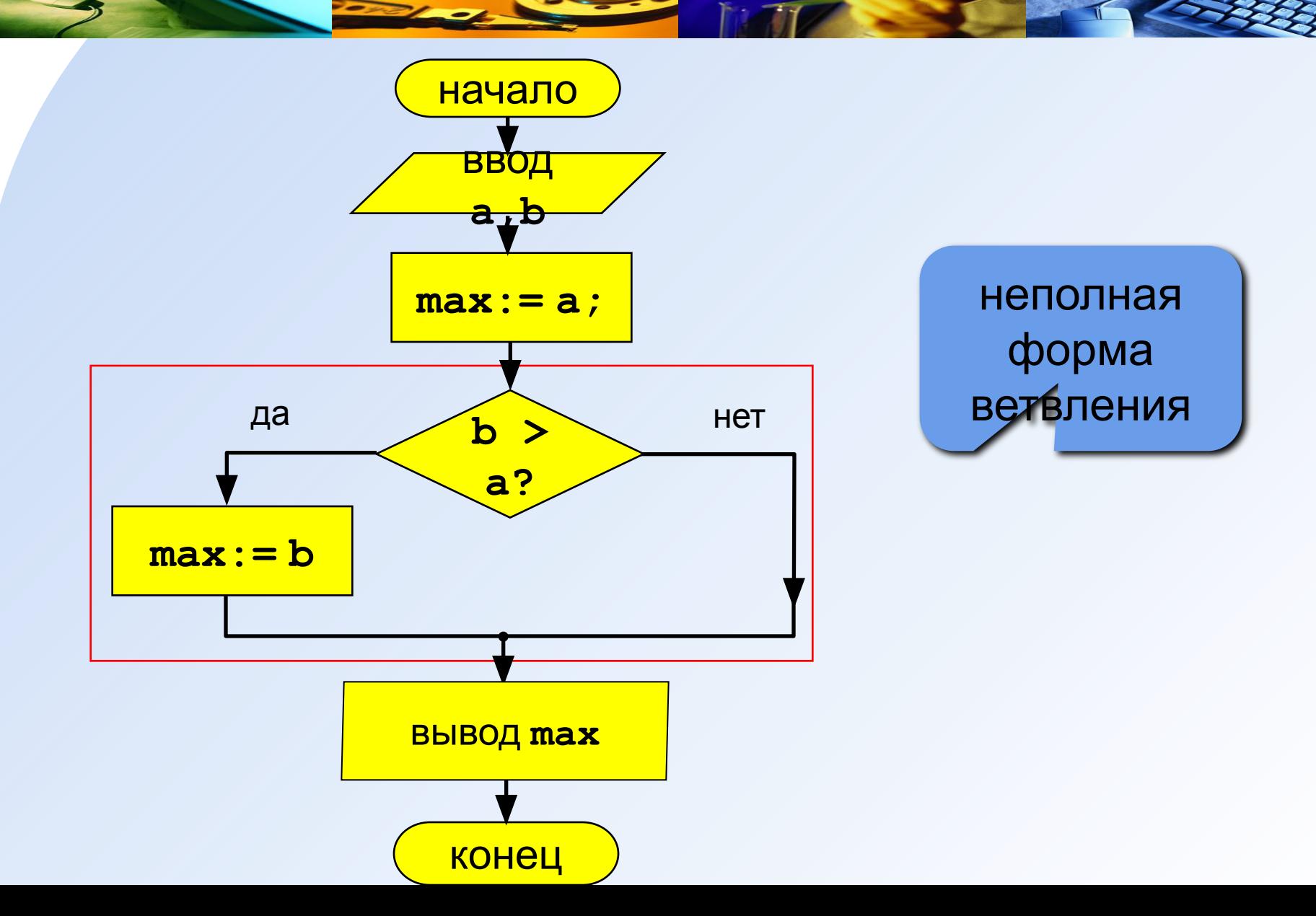

 $11$ 

# **2 способ решения. Программа**

```
неполная 
                                   форма 
                                  условного 
                                  оператора
program qq;
var a, b, max: integer;
begin
   writeln('Введите два целых числа');
   read ( a, b );
   max := a;
   if b > a then
     max := b; 
   writeln ('Наибольшее число ', max);
```
**end.**

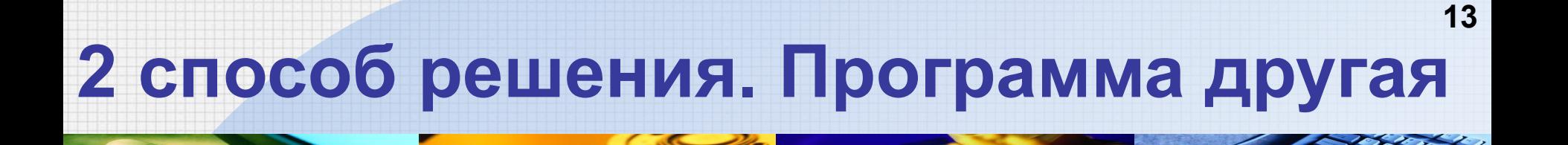

```
program qq;
var a, b, max: integer;
begin
  writeln ('Введите два целых числа');
```

```
read (a, b);
```

```
max := b;
```

$$
\frac{\text{if } a > b \mid \text{then}}{\text{max} := a;}
$$

writeln ('Наибольшее число ', max); end.

#### 1 способ решения. Блок-схема

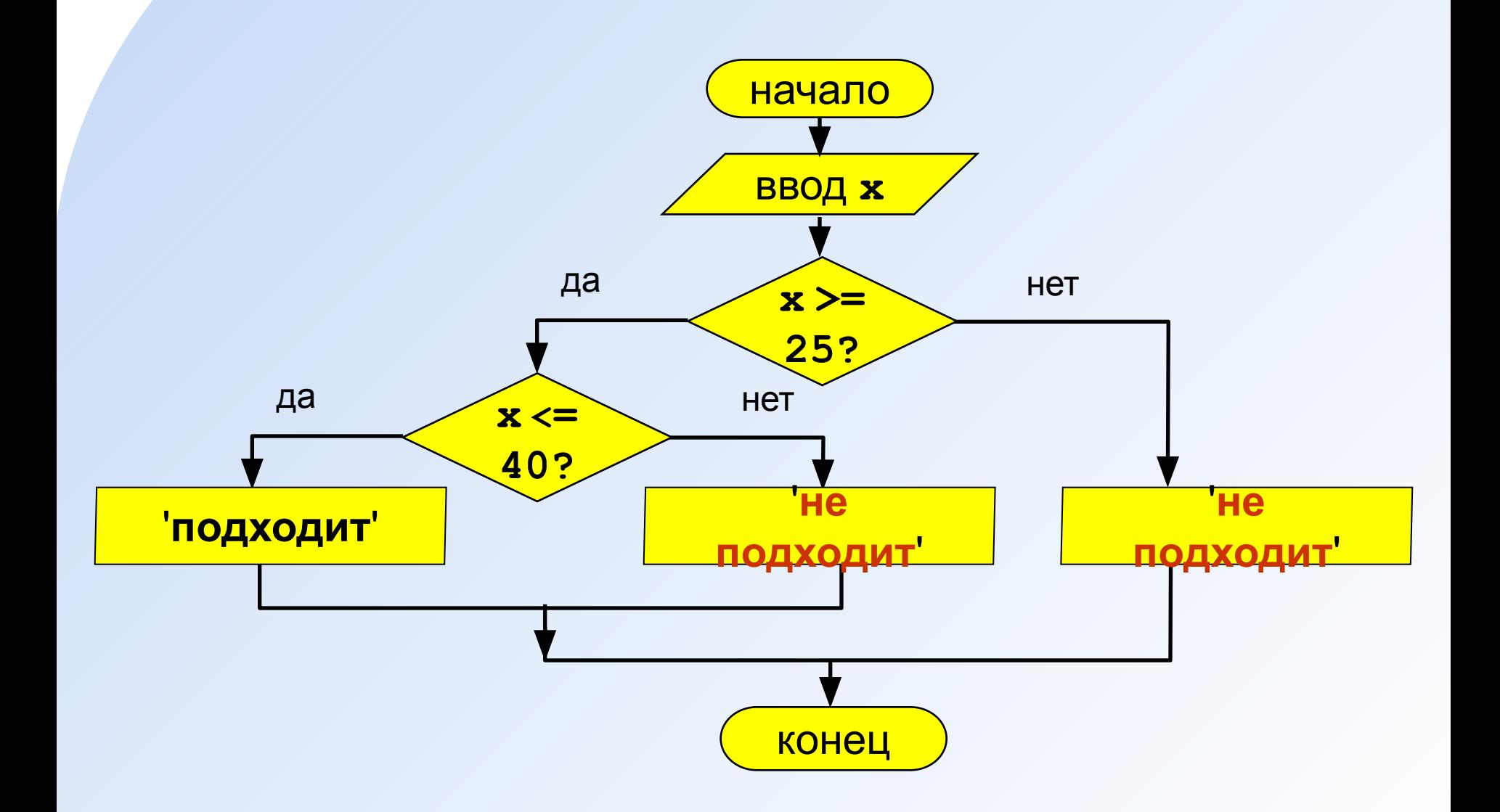

**Задача.** Фирма набирает сотрудников от 25 до 40 лет включительно. Ввести возраст человека и определить, подходит ли он фирме (вывести ответ «подходит» или «не подходит»).

**Особенность:** надо проверить, выполняются ли два условия одновременно.

? **Можно ли решить известными методами?**

### **1 способ решения. Программа**

```
program qq;
var x: integer;
begin
   writeln('Введите возраст');
   read ( x );
   if x >= 25 then
     if x <= 40 then
    writeln ('Подходит')
     else 
    writeln ('Не подходит')
   else
     writeln ('Не подходит');
end.
```
### 2 способ решения. Блок-схема

 $\sum_{i=1}^n$ 

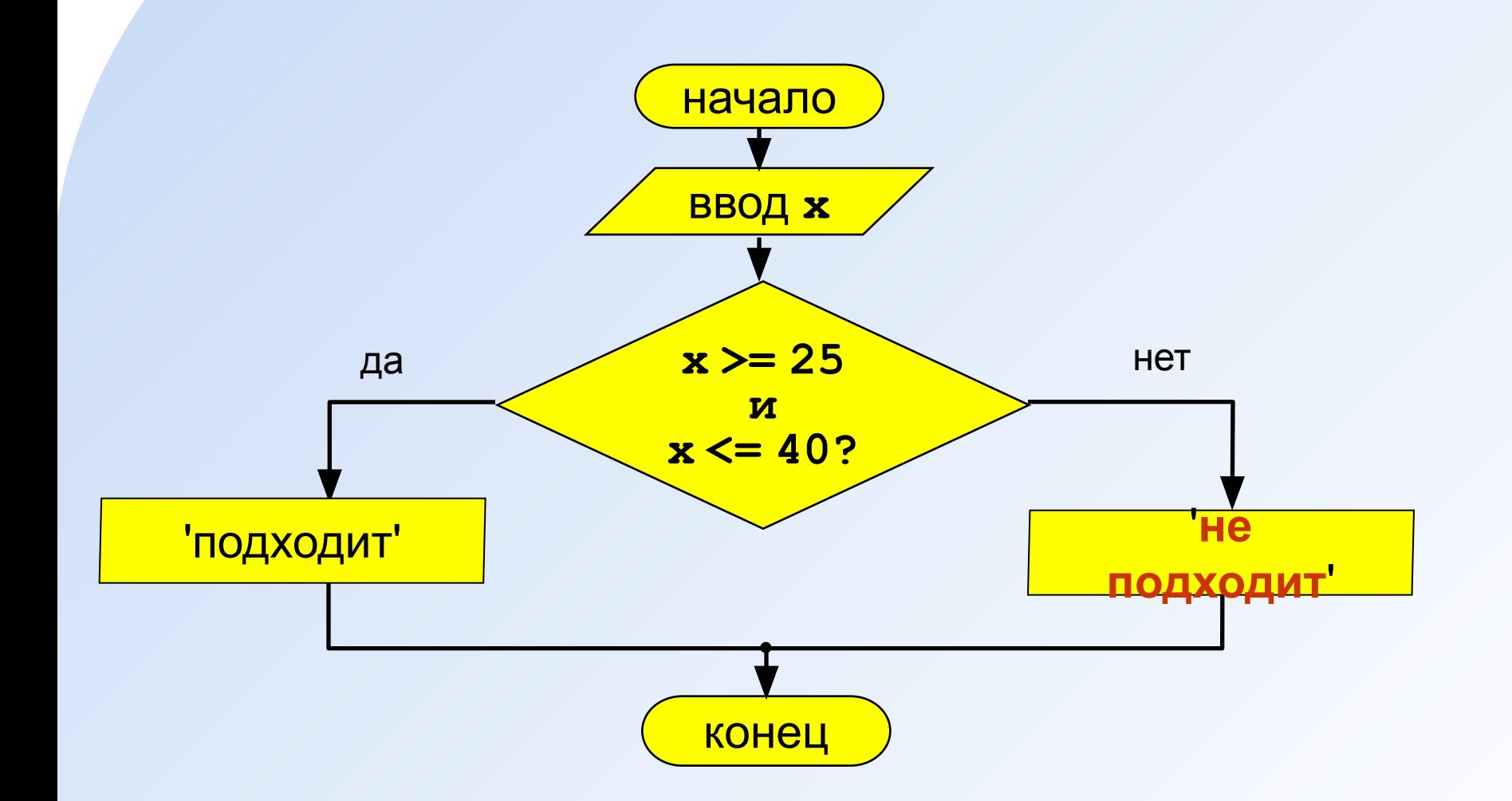

# 2 способ решения. Программа

```
program qq;
var x: integer;
begin
                                   сложное
  Writeln ('Введите возраст');
                                   условие
  read ( x ) ;
  if (x > = 25) and (x < = 40) then
   writeln ('Подходит')
  else
   writeln ('Не подходит')
```
end.

### Сложные условия

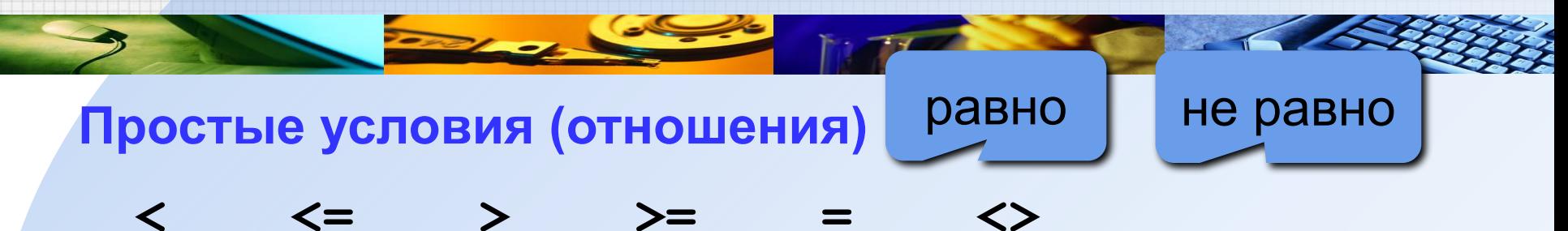

Сложное условие - это условие, состоящее из нескольких простых условий (отношений), связанных с помощью логических операций:

- $not$  HE (отрицание, инверсия)
- and И (логическое умножение, конъюнкция, одновременное выполнение условий)
- от ИЛИ (логическое сложение, дизъюнкция, выполнение хотя бы одного из условий)
- хог исключающее ИЛИ (выполнение только одного из двух условий, но не обоих)

### Сложные условия

#### Порядок выполнения (приоритет = старшинство)

- выражения в скобках
- · not
- and
- · or, xor
- $\bullet$  <, <=, >, >=, =, <>

Особенность - каждое из простых условий обязательно заключать в скобки.

Пример

 $\begin{array}{ccc} & 6 & 2 \end{array}$ 5 if not  $(a > b)$  or  $(c < b)$  and  $(b < b)$  a) then begin end

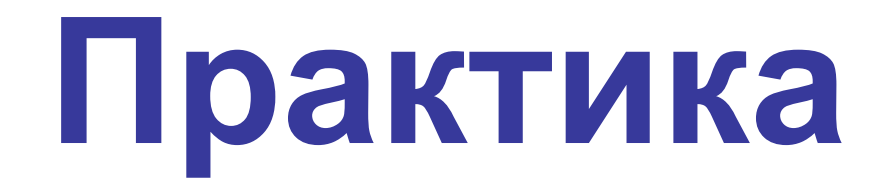

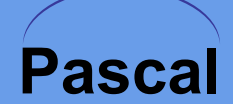

#### **1. Написать алгоритм вычисления значения у, если**  $12x^2$  equi

#### Алгоритм

Функция задана двумя различными аналитическими выражениями на двух участках координатной оси.

Если х<=16, то у=12\*х\*х.

Если же  $x > 16$ , то  $y = 3*x-x*x*x$ .

Второе неравенство является противоположным первому, поэтому достаточно поставить одно первое условие.

**Начало Ввод** х **; Если** х<=16 **то**  $y=12*x*x$  **иначе** y=3\*x-x\*x\*x**; Вывод** у**; Конец.**

 $\overline{\left(3x-x^3,ec\pi u\right)}$ 

 $x > 16$ 

# Блок-схема

 $\overline{\phantom{a}}$ 

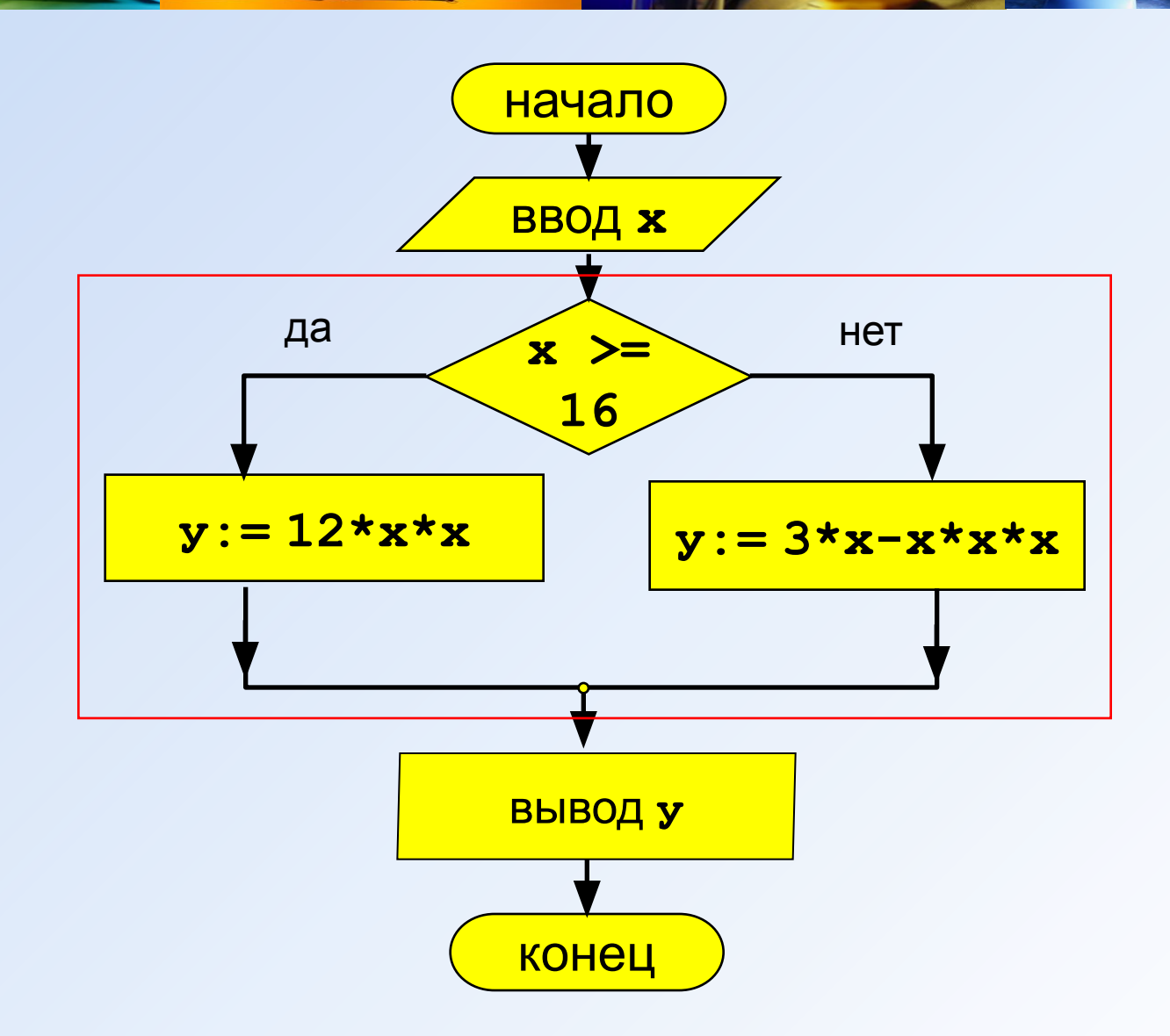

# Программа

program qq; var x, y: real; begin writeln('Введите значение аргумента x'); read  $(x)$ ; if  $x \ge 16$  then  $y:=12*x*x$ else  $y: = 3^*x - x^*x^*x;$ writeln  $('y=', y);$ end.

**2. Определить является ли треугольник со сторонами a, b, c равносторонним треугольником.**

# Алгоритм

Треугольник является равносторонним, если все стороны равны между собой.

#### **Начало**

- **Ввод** a,b,c **;**
- **Если** a=b **и** b=c **то**

вывод (треугольник равносторонний)

**иначе**

вывод (треугольник неравносторонний)**; Конец.**

#### Блок-схема

 $\sum_{i=1}^{n}$ 

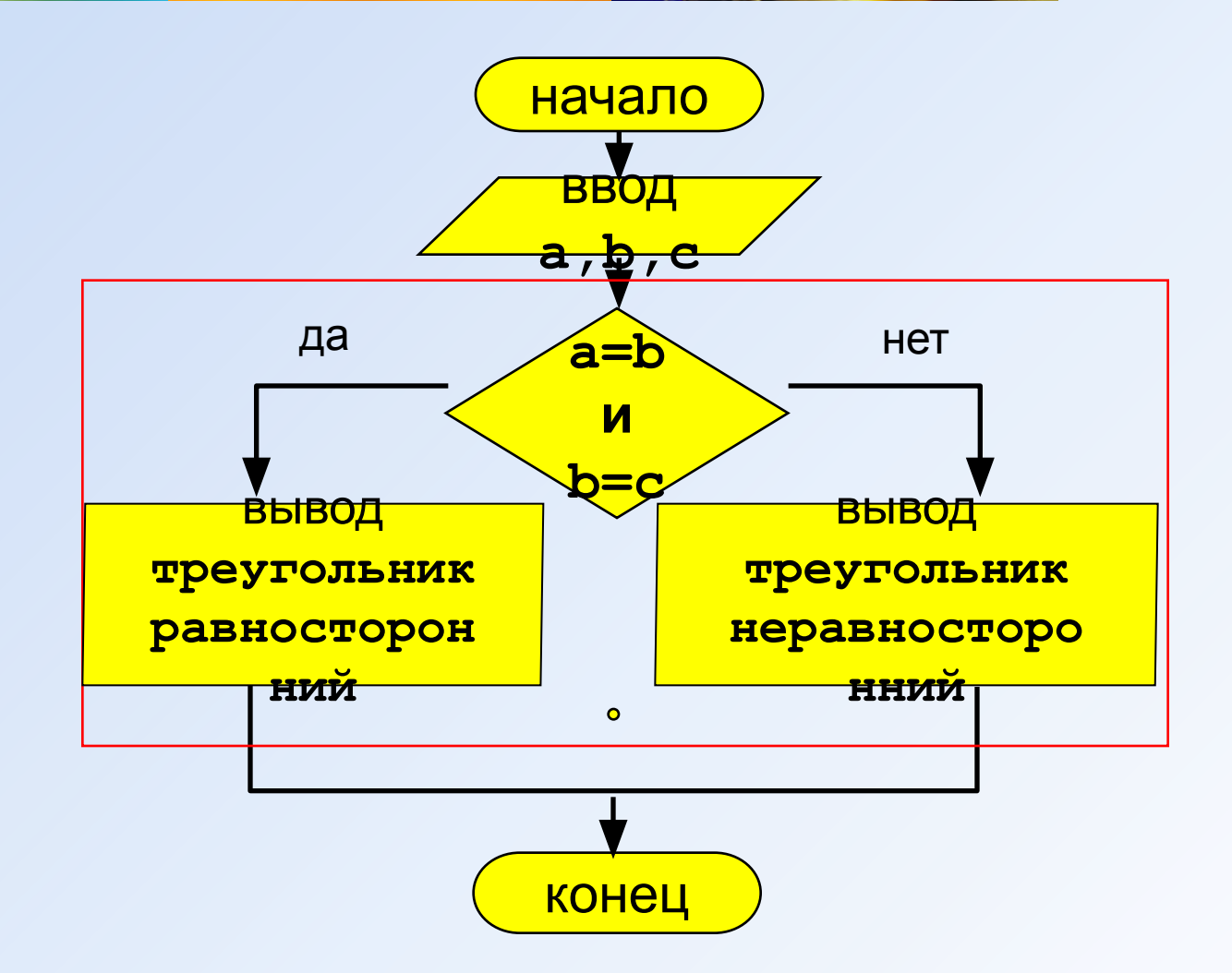

# **Программа**

**program qq; var x, у: real; begin writeln('Введите длины сторон a, b, c'); read ( a,b,c ); if (a=b) and (b=c) then writeln('треугольник равносторонний') else writeln('треугольник неравносторонний'); end.**

# 3. Найти наибольшее (максимум) среди трёх чисел.

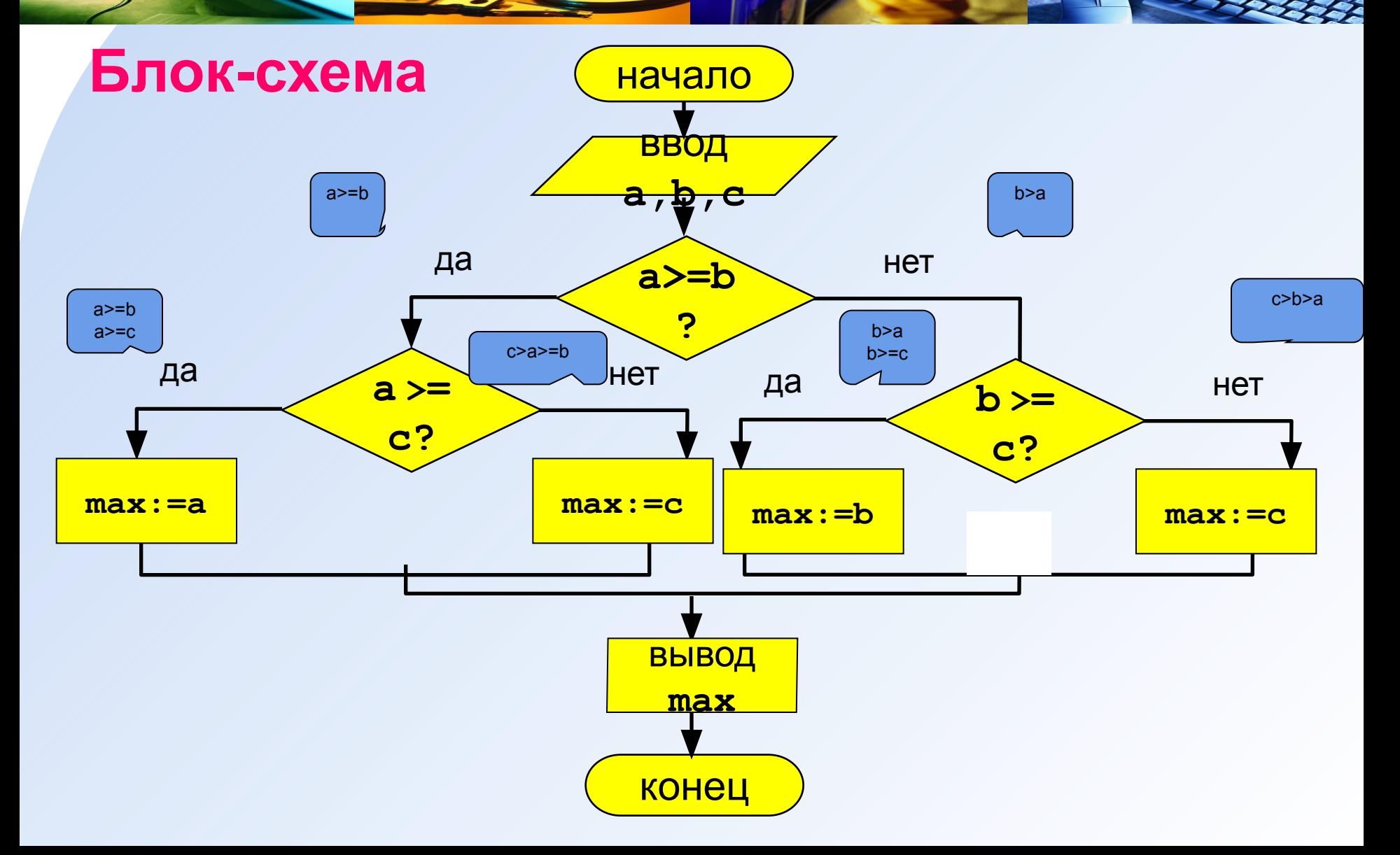

# **Программа**

```
program qq;
var a, b, c, max: real;
begin
writeln('Введите числа a, b, c');
 read ( a,b,c );
 if a>=b then
     if a>=c then 
         max:=a
     else
         max:=c
else
     if b>=c then
         max:=b
     else
         max:=c;
writeln (max);
end.
```